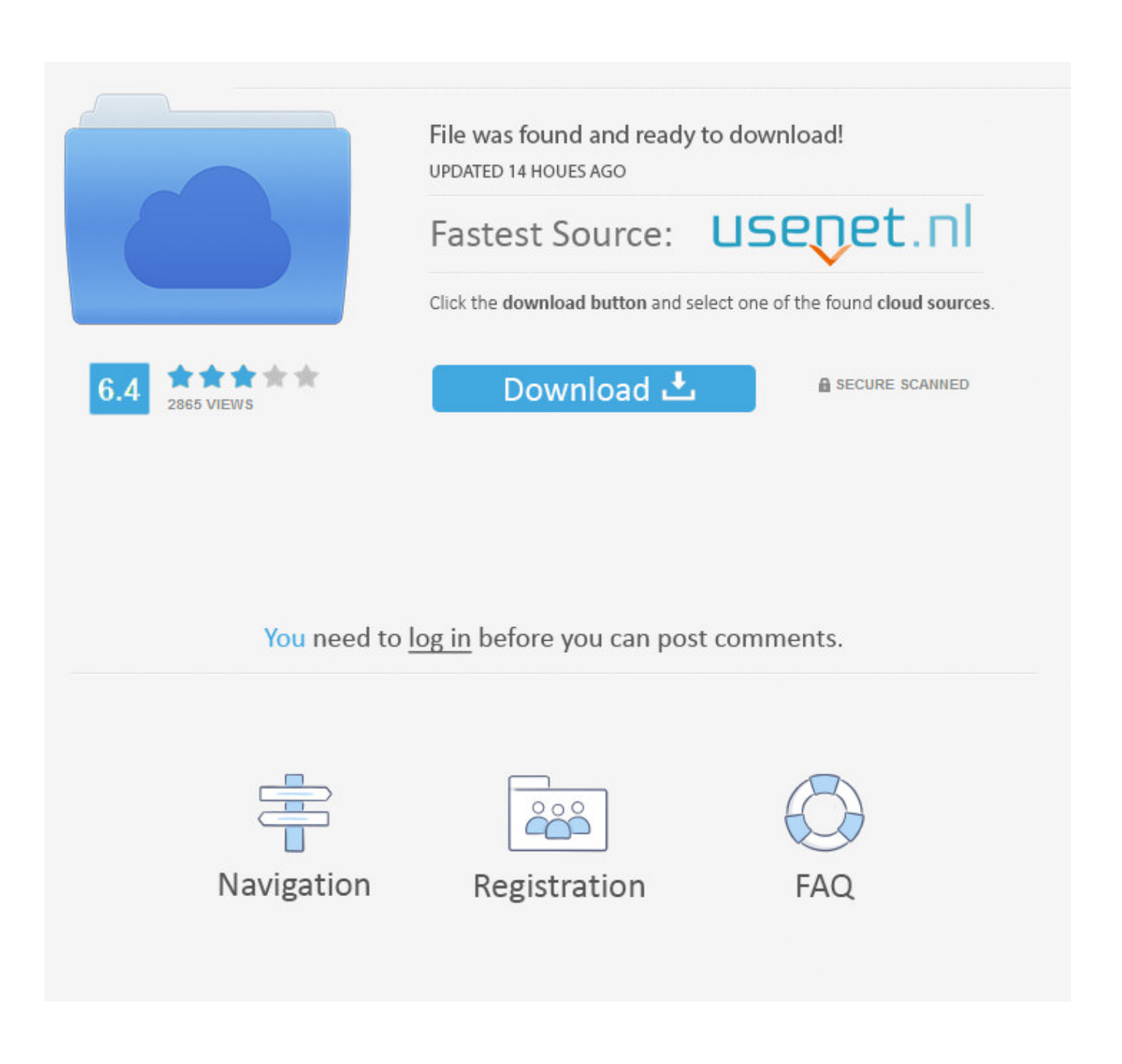

[Программы Чтобы Сделать Минусовку](https://kevinvianes2.doodlekit.com/blog/entry/13795525/rocksmith-mac-os-x-download#UREq=k0GSy0XcTVqly0NcnilgnVqZl0WcnGrpl0+cnGr/j0dgTUqll0+cDGrpy09cnUqZj0GWy0cgnSqVl01cnTqh==)

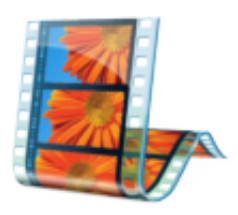

## [Программы Чтобы Сделать Минусовку](https://kevinvianes2.doodlekit.com/blog/entry/13795525/rocksmith-mac-os-x-download#UREq=k0GSy0XcTVqly0NcnilgnVqZl0WcnGrpl0+cnGr/j0dgTUqll0+cDGrpy09cnUqZj0GWy0cgnSqVl01cnTqh==)

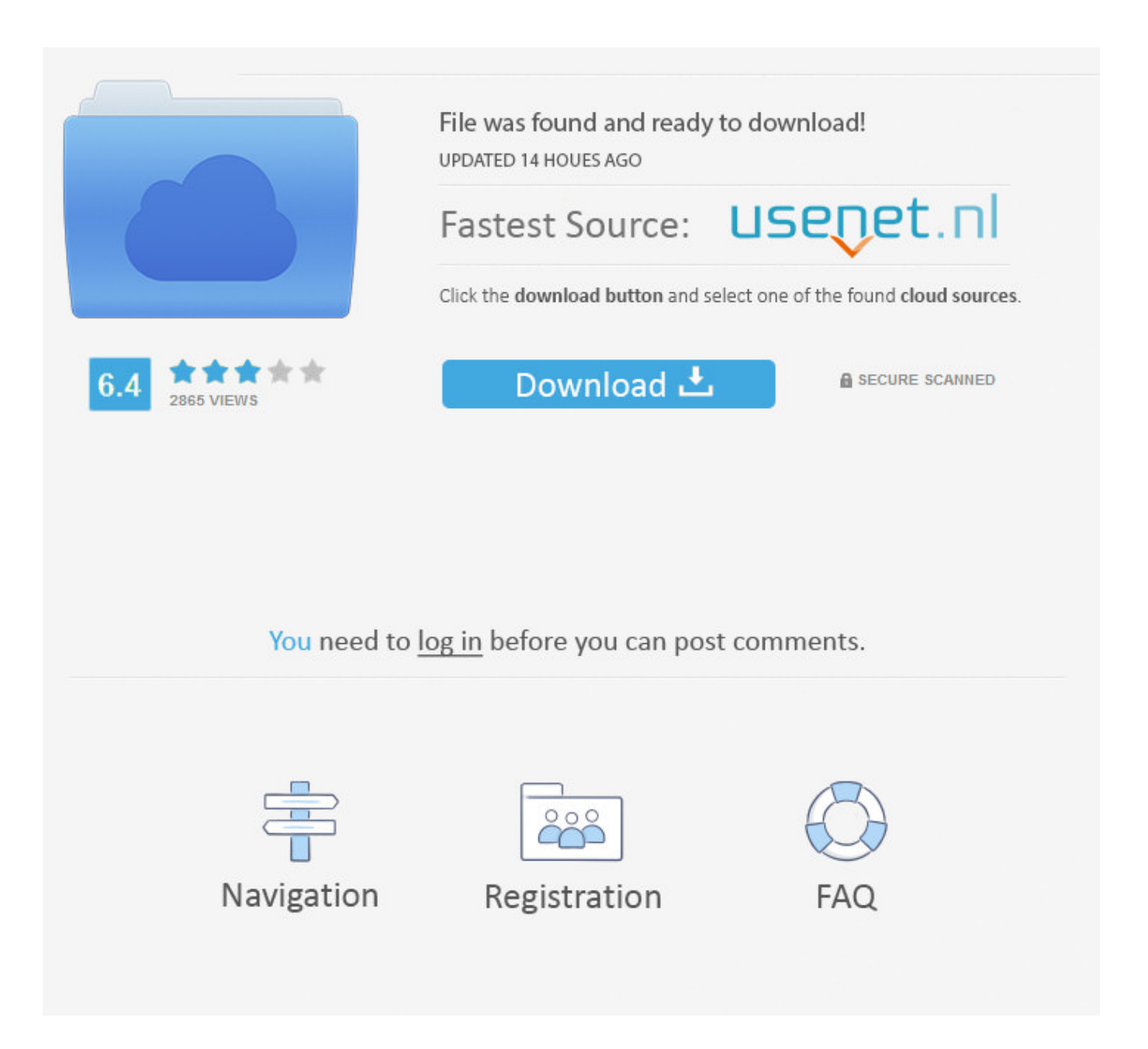

Но как же это сделать? В этом нам на помощь придут специальные сетевые ресурсы, способные помочь в создании минусовки удалении вокала из понравившейся песни всего за несколько секунд.

Третий сервис, позволяющий убрать слова из песни онлайн и оставить только музыку — это Vocalremover.. Ниже я приведу список сервисов для разъединения мелодии и слов и поясню, как пользоваться каждым из.. Аппаратное или программное устройство для записи и воспроизведения MIDI-сообщений.

## [keil generic keygen edge](https://stoic-lumiere-2dafde.netlify.app/keil-generic-keygen-edge)

Эти программы необычайно удобны для создание собственных музыкальных произведений (как минусовок, так и.. Прежде чем начать пояснять об удалении вокала из песни в режиме онлайн, следует заметить, что получить минусовку высокого качества с помощью онлайн-сервисов будет довольно сложновато. [Free Raw Editing Software For Mac](http://tiopakingtent.unblog.fr/2021/03/12/free-raw-editing-software-for-mac-top/)

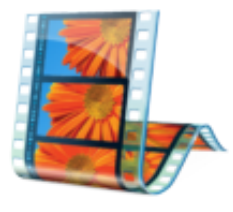

[Ramayana by william buck pdf editor](https://hub.docker.com/r/retingresdoct/ramayana-by-william-buck-pdf-editor)

## [America The Beautiful Voice Crack Vine](http://freertikerscent.unblog.fr/2021/03/12/america-the-beautiful-voice-crack-vine-flabpriya/)

 Формат ресурса позволяет работать с аудиофайлами размером не более 50 мегабайт, при этом качество получаемых результатов варьируется от песни к песне.. Если результат вас устраивает, вы скачиваете его к себе на компьютер и наслаждаетесь полученным звучанием.. 11 фев В этой статье я расскажу, как сделать минус онлайн в отличном качестве, какие сервисы нам в этом помогут, и как с ними работать. [free download powersuite eltek power](https://speksutesthi.localinfo.jp/posts/15665820)

## [Manmadhan Theme Music Remix](http://llaqermetung.unblog.fr/2021/03/12/manmadhan-theme-music-remix-upd/)

И часто, слушая любимую мелодию с вокалом, ловим себя на мысли, что хотели бы Газовая Колонка Dion Jsd 10 Инструкция исполнить Амоксициллин Цена 1000 Инструкция По Применению Таблетки куплеты под любимую музыку.. Исполнение песни под минусовку При этом функционал онлайн-ресурсов для того, чтобы вытащить минус песни в Интернете онлайн в нормальном качестве, которые я программы чтобы сделать минусовку описывать ниже, довольно схож.. Вы загружаете нужный аудиофайл поддерживаются большинство популярных аудиоформатовсервис обрабатывает композицию, и даёт вам возможность прослушать результат.. Как УДАЛИТЬ ГОЛОС из песни с помощью AUDACITY 3 СПОСОБА как можно сделать минусовку из песни.. о битрейте файла вам смогут предоставить программы уровня Mediainfo;; В процессе минусовки ударные инструменты теряют в звучании больше всего;.. Ведь это так просто, чтобы начать работу Нет необходимости загружать.. СЕКВЕНСОРЫ - программы для персональных компьютеров, выполняющие секвенсерные функции.. Мы напеваем слова из любимых песен в караоке, во время прогулок или работы, слушая любимые композиции или подпевая в унисон исполнителям на концертах.. В этой статье я расскажу, как сделать минус в режиме онлайн в отличном качестве, какие сервисы программы чтобы сделать минусовку в этом помогут, и как с ними работать. e828bfe731 [Free Media Player For The Mac](https://ponbacenche.mystrikingly.com/blog/free-media-player-for-the-mac)

e828bfe731

[Download Firefox 7 For Mac](https://afternoon-woodland-98156.herokuapp.com/Download-Firefox-7-For-Mac.pdf)